## The Boston College Flowchart for Applying to Law School

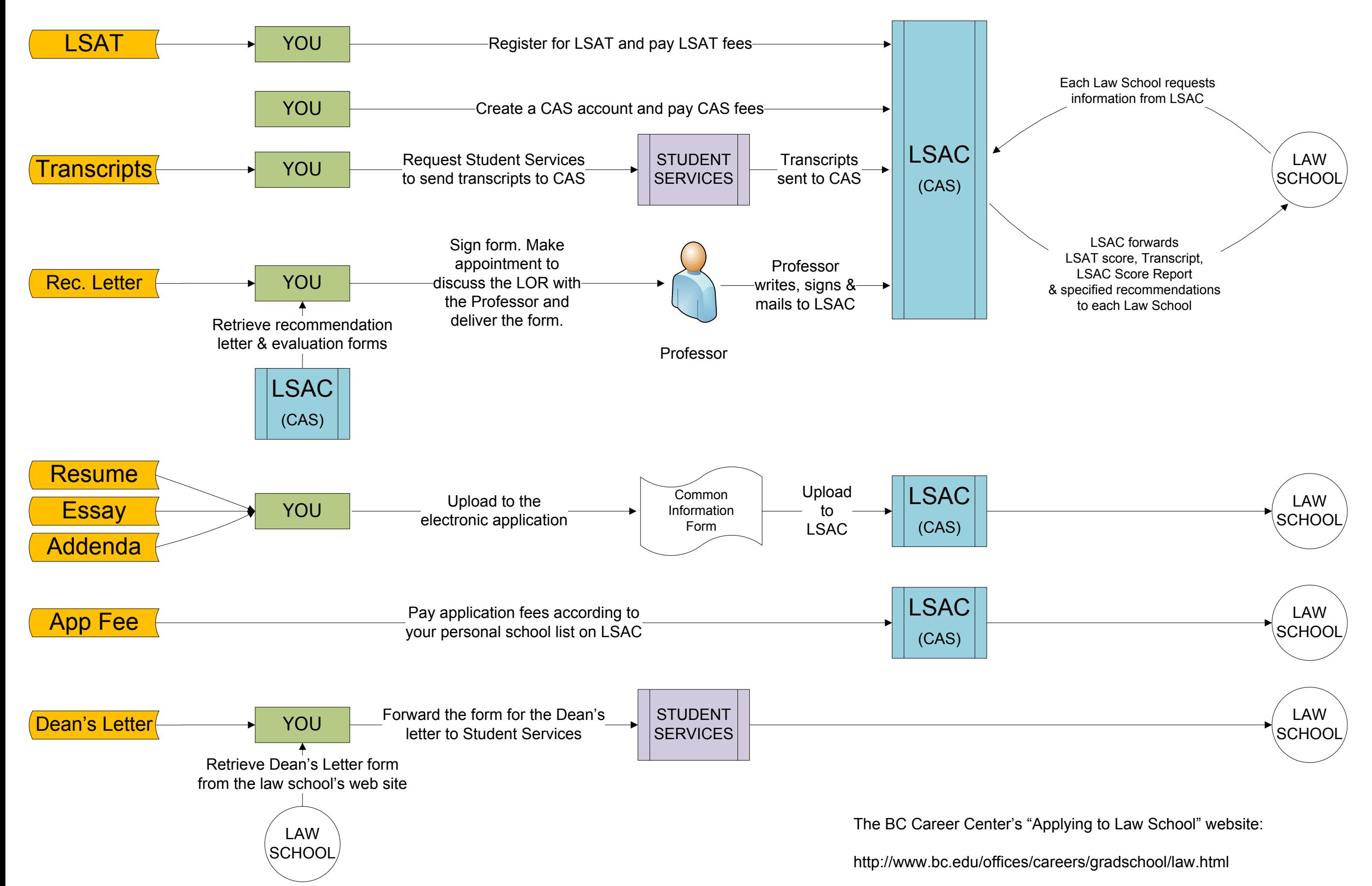